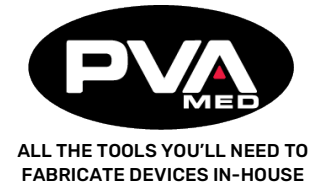

## **Configuring a Slicer for the Emergence PRO™**

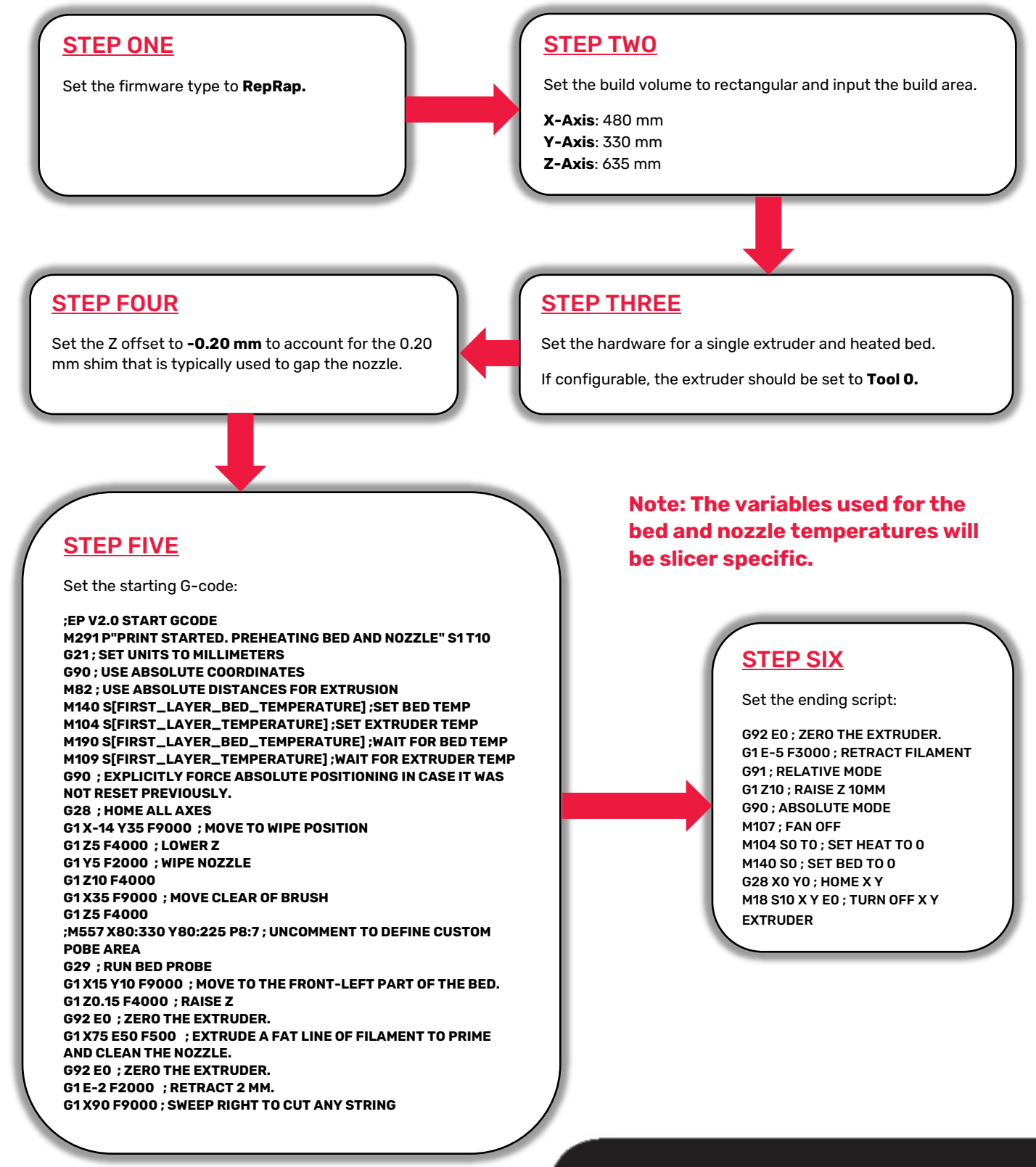

Six Corporate Drive I Halfmoon, NY 12065 tel 518 371 2684 I fax 518 371 2688 pvamed.net I med@pva.net